## SAP ABAP table FCOMV SETVER {Generated Table for View}

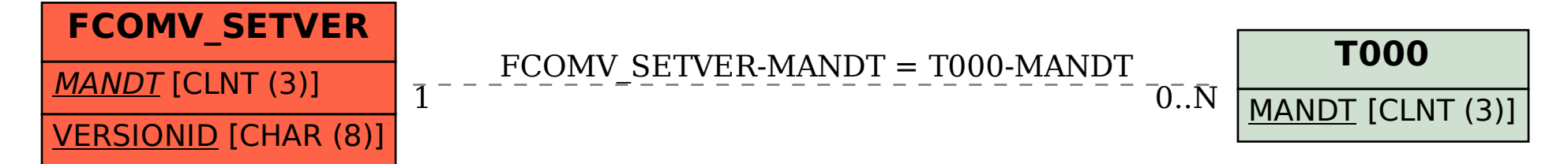